# Verbesserungen

# zu meinem "Verzeichniss der Artennamen, welche in Schiner's Fauna Austriaca enthalten sind''.\*)

# Von Jos. Mik in Wien.

Es ist wohl selbstverständlich, dass ein Inhaltsverzeichniss, welches bei 12.000 Nachweise mit mindestens ebensovielen Zahlen enthält, nach der Drucklegung einer nochmaligen Revision unterzogen werden muss. Jedermann wird zugeben, dass diese Revision nicht weniger Arbeit und Zeit in Anspruch nimmt, als die ursprüngliche Anlage eines solchen Verzeichnisses selbst. Es ist mir aber erst jetzt möglich geworden, diese Revision zu vollenden.

Die Menge der aufgefundenen Fehler scheint gross zu sein ; vergleicht man aber damit die sehr grosse Anzahl der in dem Verzeichnisse enthaltenen Namen und Ziffern, bedenkt man ferner, dass ein bedeutender Theil der Correcturen überdies unwesentlich ist;, so wird hierdurch das erste Urtheil recht stark abgeschwächt. Nach meiner Berechnung ergeben sich etwa  $1.2\%$  wesentlicher Correcturen und daher wird man wohl auch beim Gebrauche des Verzeichnisses selten auf einen der Fehler stossen. Doch glaube ich, dass es der Verwendbarkeit meiner ursprünglichen Arbeit nur zum Nutzen gereichen kann, wenn ich auf diese Fehler aufmerksam mache, indem ich das Resultat meiner Revision ohne Rückhalt allhier bekanntgebe.

Ich theile die Correcturen in zwei Gruppen: erstens in solche, welche wesentlich sind und daher von Jedem, der mein Verzeichniss benützt, in dasselbe eingetragen werden müssten zweitens in unwesentliche, von welchen es nur gerathen erscheint , zum Zwecke eines bequemeren Gebrauches des Verzeichnisses Notiz zu nehmen.

Noch möchte ich erwähnen, dass die wesentlichen Fehler nicht etwa zumeist auf Rechnung des Setzers zu stellen kommen, sondern dass der Grund hiervon in der stückweisen Anlage des Verzeichnisses (wie ich in der Vorrede zu demselben angeführt habe) zu suchen sei, indem bei der zur Drucklegung nothwendigen Zusammenstellung der einzelnen Partien umso leichter manches Unrichtige platzgreifen konnte, als mir bei letzterer Arbeit das Original werk S <sup>c</sup> <sup>h</sup> <sup>i</sup> n <sup>e</sup> r's nicht zur Hand war.

<sup>\*)</sup> Wien 1887. Verlag von A. Pichler's Witwe & Sohn.

Wiener Entomologische Zeitung, VII. Jahrg., 2. Heft (29. Februar 1883).

# Jos. Mik:

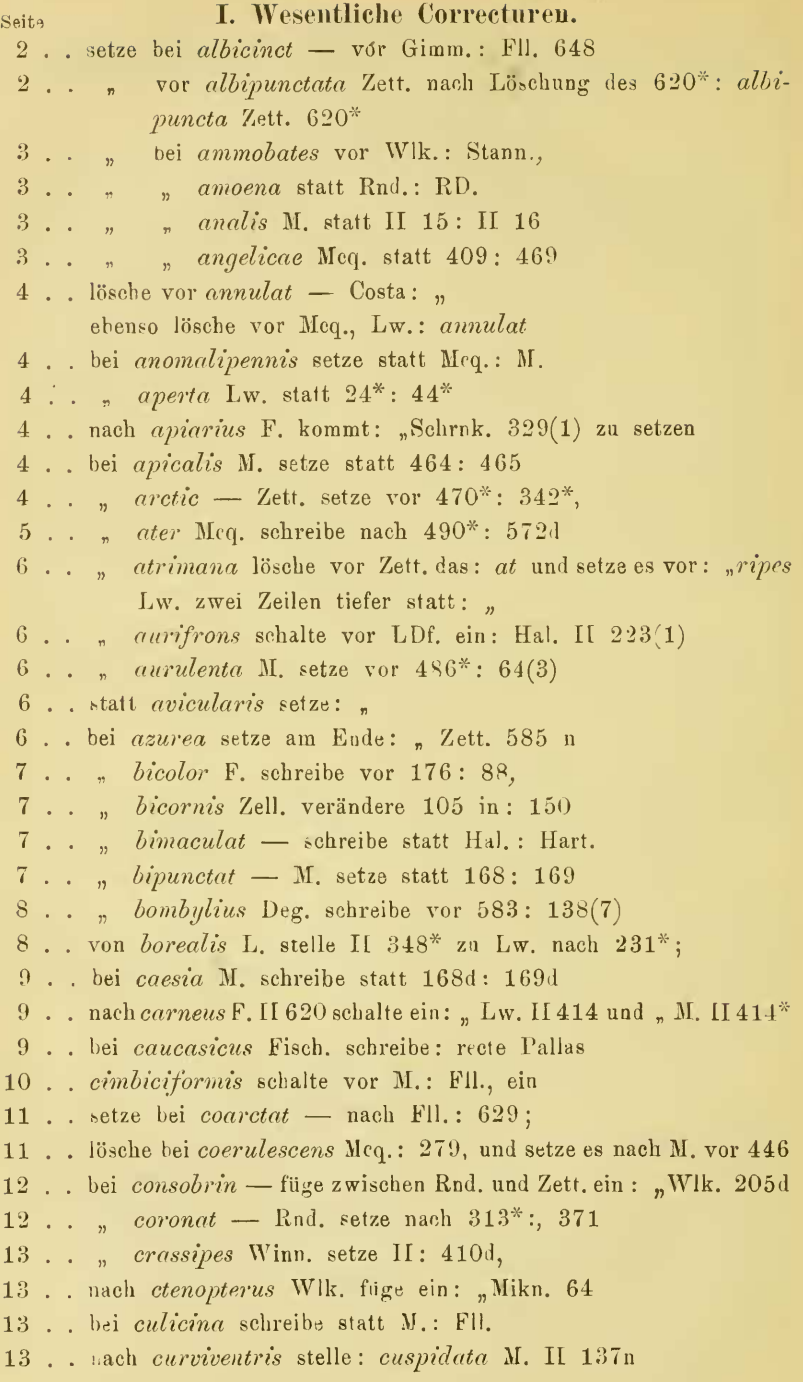

### Verbesserungen zu meinem "Verzeichniss etc."

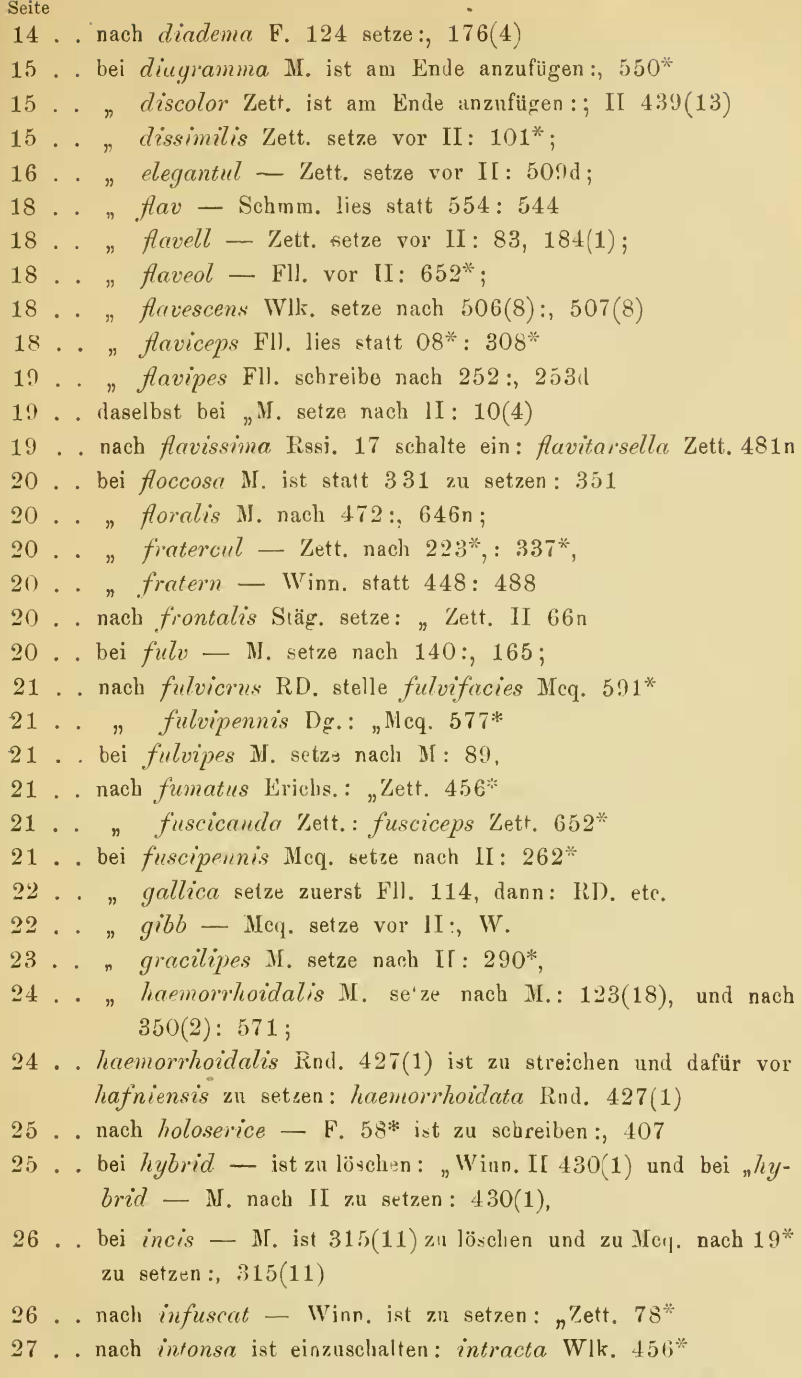

Wiener Entomologische Zeitung, VII. Jahrg., 2. Heft (29. Februar 1888).

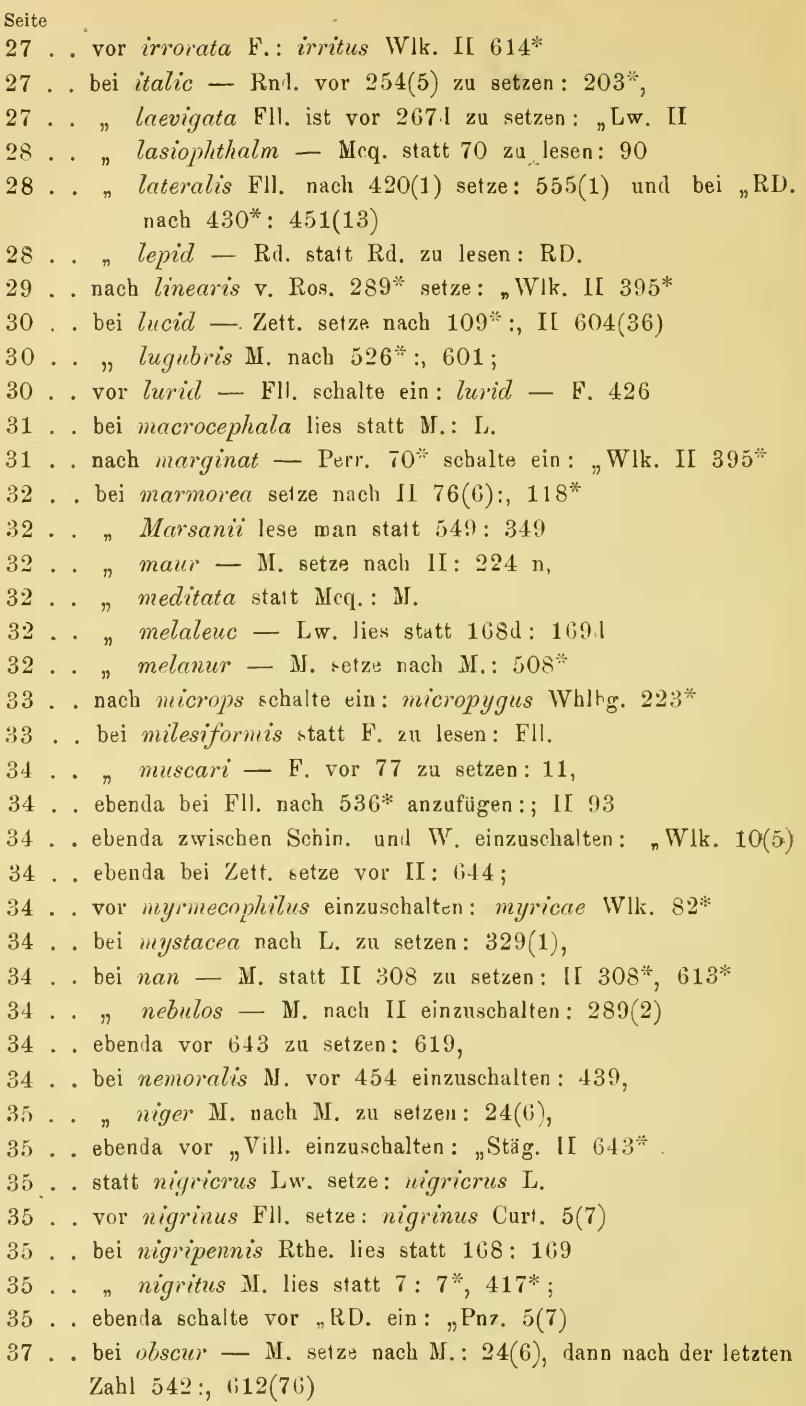

×,

#### Verbesserungen zu meinem "Verzeichniss etc."

Seite 37 . . bei obsoleta Fll. vor 105\* zu setzen: 101n, 37 . . ebenda bei "Lw. statt (4): (14) 37. . . ebenda bei "M. nach 557\*; 581(29) 38 . . bei ornat - Stann. statt 318: 218 39 . . . pallipes Zett. setze nach II  $13^*$ :  $412(4)$ 39 . . . palustris RD. schalte nach II ein: 104d, 39 . . " Paniscus setze statt Pnz.: Rssi. 39 . . nach Paniscus schalte ein: Panthaleon Fll. 16(7) 39 . . bei  $parvul$  - Rnd. setze nach (3):, 408n 40. nach perpusill - ist zu setzen: M. 40. statt perreptus lies: perreptans 40 . . " persicaria lies: persiacriae 40. bei pictula M. setze nach (7):, 600 41 . . " pilipes M. setze nach M. 78\*, 41 . . von poecilogaster lösche 169\* und schreibe vor poeciloptera Schrnk.: poeciloptera Lw. 169\* 43. . setze vor  $pumil$  - Mcq.:  $pumil$  - Fil. 665 43. bei  $push$  - RD. lies statt II 162(2): II 126(2) 44 . . statt recta Meg. setze: recta Mcq. 45. bei  $ruf$  — M. schalte nach II ein: 25(6), 45 . . . rufipes Gimm. nach  $124^*$ :; II  $190^*$ 46 . . . rufitarsis M. setze nach M.:  $159(2)$ , 46 . . ebenda bei "Zett. schreibe statt 159(2): 78\*, 46. . . bei saltuum M. lies statt 464: 465 47 . . statt senes L. lies: senes LDf. 48 . . statt signata W. setze: signata v. d. W. 49 . . vor squamigera Lw. schalte ein: squamea Muls. 56\* 49. bei stigma M. schalte nach II ein: 568n, 51 . . " tarsalis Zett. sehreibe statt 3d: 34\* 51 . . " tenuis Mcq. lösche 357\*, und setze es nach "M. II vor 598 51 . . nach terminat - M. schalte ein: Wlk.  $12^*$ 51 . . . rerricola schalte ein: tertripunctata LDf. 568\* (false  $tetri punctata)$ 52. . statt tertripunctata LDf. setze: tetripunctata LDf. 568\* (pro *tertripunctata*)  $52$ ... vor tibialis Fll. schalte ein: "F. 381(1) 52. bei transfug — lies statt M.: F. 52., " tricolor Zell. lies:  $36*$ 54 . . " umbrosa Zett. schalte vor 533\* ein 532n,

Wiener Entomologische Zeitung, VII. Jahrg., 2. Heft (29. Februar 1888).

Seite

54 . . bei unicolor Meq. setze nach Meq.: 2924,

54 . . " vagans M. setze nach 450:, 569

54..., variegat - schalte zwischen "Schrak. und "W. ein:  $,$ Scop. 570(7)

55...  $relutin$  – M. setze nach 50:; II 347\*

- 55... nach vespertilio W. 55, lösche 102\* und setze: "Zett. 102\*
- 55. vor vespertilionis schalte ein: vespertilionea RD. II 35\*
- 55 . . " vicin setze: vibratrix L. II 525n
- 56. bei vittipes Zett. setze nach 248\*; 632\*
- 56. . statt vomitorica Meq. schreibe: "Meq.
- 57 . . bei Zawadskii ist statt Schin. zu lesen: Schmm.
- 57 . . bei Zetterstedtii Whlbg. schreibe dazu: in litt.
- 57. . . ebenda ist nach "Zett. (B h. in litt.) II 173(1) zu setzen: "Zett. (Whlbg. in litt.)  $240^*$

### II. Unwesentliche Correcturen.

- 1. setze bei *aculeat* M. zu 372 statt \*: (6)
- 1. bei aene Seop. statt -: "
- 1 . . . aeros Gimm. statt 7:  $7^*$
- $2...$  albicornis M. statt 83:83d
- 2., "albipennis M. II statt 353: 353d und ebenso statt 363: 3631
- 2..., albipennis Zett. lösche nach 166 das Comma.
- 2..., albiset Scop. II lies statt  $62^*$ : 62
- $3...$  *n alpestris* Schmm. setze  $100(25)$
- $3 \ldots$  *m* anchora Lw.:  $7^*$
- 4. nach anomala M. setze: 79d
- $4$ .. lies statt apiarius: apiari —
- 5. bei ater Lw.:  $260^*$
- 5...daselbst bei "M.: statt II 206: II 206d
- 6 . . bei *aurat* M. statt 21, : 21(3),
- $6$ ... statt aurulenta lies: aurulent -
- 7. bei bicolor RD, setze statt 587n; 587\*
- 9. . statt calceolata lies: calceolat -
- 9... bei caliginos M. setze statt 149: 149.27),
- $9$ . statt carneus lies: carne -
- 10. bei chrysanthemi Lw. lösche: d
- 11... *clavipes* M. lies statt  $79:79d$ ;
- 13. bei cyaneiventris setze: 23d
- 14. bei cylindric Behé. setze:  $181(1)$
- 14. statt dalmatina liss: dalmatin  $-$

#### Verbesserungen zu meinem "Verzeichniss etc."

Seite 14 . . bei  $devi$  - setze statt Hall.: Hal. 14. Iösche: diagramma M. 550\* 15. bei dispar Fll. setze nach 411: (1) 16 . . . ensifer setze statt  $92(2)$ :  $92^*$ 17 . . . femoral - Zell. lies:  $151(31)$ 18. statt fimetaria lies: fimetari — 18. bei  $flav$  - M. setze statt I: II  $18...$  ,  $flaved - Zett. Iösehe: 83, 184(1),$ 19 . . " *flaviman* — M. setze statt  $283(27)$ :  $283(37)$ 19...  $\frac{1}{2}$  *flavipes* Zett. lösche nach II: 10(4) 20 . . "  $fratern - Zett.$  lies statt  $274(1): 274(4)$ 20... frontalis Lw. lies statt  $275^*$ : 275 20.  $\ldots$  fugax Rnd. lies: 470\* 21 . . " fulvipes Curt.: 1084 21 . . " fulviventris M. statt 363d: 363 21 . . statt fumatus lies : fumat  $-$ 21 . . bei funest - M. statt 109: 109d 21 . . .  $fusc = F$ . lies:  $62^*$ 22., " geniculat - M. statt II 217 und 529 setze: 217d und 529d 22 . . zwischen gibba Mcq. und II schalte ein:, W. 23. . bei gracilipes lösche: "Meq. II 290\* 25. . . statt  $hyalina$  M. II. 361(4) lies: II 361(14) 25 . . in *icterica* setze: E vor gg. 26 . . bei  $\textit{incan}$  - M. lies statt II 2801: II 280\*  $26$ ... nach incis setze: -26. bei *intercepta* lies: 481n 27 . . statt iridata lies: iridat -27 . . bei lacteipennis Fll. setze statt II 300(3): II 300 29 . . " longipennis Schmm. lies: II 572\*  $30$ . statt *luctuos* lies: *luctuos* —  $30$ . bei lute - M. lösche nach II: 300 30... *Macquarti* RD. lies statt 382(3): 382(2)  $31$ ... statt macrura setze macrur - $32...$  marina: marin - $32...$  marmorea: marmore -32. bei metallic - füge zwischen F., und M. ein: Lw., 33..., monticola Zett. setze nach  $631: (15)$  $34...$  *muscari* - M. lösche:  $10(5)$ 34...daselbst setze bei "Schin. statt 11: 11(9) Wiener Entomologische Zeitung, VII. Jahrg., 2. Heft (2). Februar 1888).

**Seite** 34 . . bei nan - Meg. lösche die letzte Zahl: 613\*  $34$ ... naso setze vor nasut - $34$ ... bei nebulos — M. lösche: 643(3) 34 . . " nemoralis Winn. lösche: 439 35 . . " niger M. lies statt 383: 383(1) 35. "nigripalpis RD. statt 520: 520\* 35... lösche bei nigrit -: Curt. 5(7) 36. bei nitid - M. II setze statt 288d: 285\*  $37...$  *nupta* Rnd. statt  $383:383(1)$ 37 . . . obscur - Winn. stelle 644 (1) nach  $612(76)$ 37 . . lies statt obsoleta: obsolet -38... bei ovat — Mcq. lies statt  $411: 411(1)$  $38...$  ,  $pagan - M.$  statt  $479: 479d$ 40 . . setze bei pellucens M. nach 595: d 40. bei phasiaeformis stelle 550\* vor 595 44 . . . *quadripunctat* - M. 321(4) lösche: (4)  $44$ . lies: quinquelineat – 45. bei rufipes M. setze statt 79: 79d 46 . . " ruftsquamata Mcq. lies 470n und weiter lösche: "RD. 470n 46 . . " *rufitarsis* M. setze statt 188(1): 1881 47 . . . segnis Pnz. lies: 416(12) 47 . .  $\frac{1}{n}$  semiater: 380(n) 47 . . in semifusca lösche: a 48 . . lies: serriventris 49 . . bei soror Rnd. lies: 456\* 49. daselbst "Zett. lösche in 433n: n 49... bei stellata Sulz. lies: II  $169(34)$ 51 . . " taenionota M. lies statt 479: 479d 51 . . " tarsella Zett. setze statt 79: 791 51 . . " tenera Lw. statt 103: 103d  $51$ . lies statt tephraeu: tephrae — 52. bei trapezina Zett. setze nach 83: d 53... " trifasciat — Mcq. statt 554: 554\* 53... " tristis Scholtz nach 80: d 54 . . lösche bei unicolor M.: 292 55... bei venust - M. lies staat  $455:4551$  $55...$ ,  $villos - M.$  lies statt  $3631: 363$ 56... vitripennis Zett. statt 334: 334\*

56. . statt vittifer Zett. lies: vittifera Zett.